# **Creaciones de Contenidos Audiovisuales producidos por los Estudiantes como nuevo Instrumento en el Proceso de la Enseñanza y Aprendizaje: Metodología y Resultados**

Elena Sánchez Nielsen

Dpto. E.I.O. y Computación – Universidad de La Laguna Avda. Astrofísico Fco. Sánchez s/n, 38271 S/C de Tenerife enielsen@ull.es

# **Resumen**

En este artículo, se describe una metodología docente basada en la elaboración y producción de contenidos audiovisuales, por parte de los estudiantes, como herramienta para mostrar los resultados de las actividades desarrolladas. La metodología planteada pretende fomentar el aprendizaje centrado en una actitud activa del estudiante, así como la participación e interés en los resultados elaborados por los otros estudiantes. Se muestra cómo la elaboración de contenidos audiovisuales producidos por los estudiantes, y su evaluación entre los mismos promueve que el estudiante encuentre motivación en su propio proceso de aprendizaje. La experiencia docente y los resultados obtenidos tanto en una asignatura de grado, como en una asignatura de máster de la ingeniería informática muestran cómo se fomenta la participación e interacción, trabajo cooperativo, el análisis crítico, y la creatividad. Asimismo, el 98% y 100% de los estudiantes de grado y máster finalizaron respectivamente sus actividades en tiempo y forma al finalizar la asignatura.

#### **Summary**

This paper describes a teaching methodology based on the development and production of audiovisual content by students as a tool to show the results of their activities. The proposed methodology is intended to promote learnercentered active student attitudes and participation and interest in the results produced by other students. It shows how the development of audiovisual content produced by students, and the evaluation between them promotes that the student find their own motivation in the learning process. Teaching experience and the results obtained in a graduate and master course in

computer engineering show how the participation and interaction, collaborative work, critical analysis and creativity are encouraged. Also, 98% and 100% of undergraduate and master students respectively completed their activities in a timely manner at the end of the course.

#### **Palabras clave**

Contenidos audiovisuales, aprendizaje centrado en el estudiante, didáctica, aplicación de las TIC's.

### **1. Motivación**

El Espacio Europeo de Educación Superior (EEES) reemplaza las tradicionales clases magistrales expositivas, por nuevas metodologías docentes centradas en el proceso enseñanzaaprendizaje y no únicamente en el proceso de enseñanza [1]. La estructura de créditos ECTS [2] soportada por una aproximación constructivista [3] permite poner más énfasis en los contextos de aprendizaje como una alternativa a la memorización de las clases magistrales impartidas por el profesor. A su vez, la dimensión social introducida por la utilización de un modelo constructivista permite a los estudiantes trabajar de forma cooperativa en pequeños grupos sobre las actividades planificadas de aprendizaje. Sin embargo, a la hora de diseñar y planificar las actividades de aprendizaje por parte del profesorado en el uso docente, se deben tener en cuenta dos factores cruciales:

> • Cómo fomentar que el estudiante encuentre motivación en su propio proceso de aprendizaje: los instrumentos educacionales utilizados para la realización de las diferentes actividades de aprendizaje deben ser sensibles a las

#### **224 Aplicación de las TIC al proceso de enseñanza-aprendizaje**

tecnologías de hoy en día, con el fin de que la asignatura sea más amena y atractiva de cara al estudiante.

Cómo fomentar el conocimiento, participación e interacción en las diferentes actividades de aprendizaje realizadas por los diferentes grupos de estudiantes: la realización de actividades de aprendizaje realizadas por diferentes grupos de estudiantes, generalmente proporciona al estudiante un excelente conocimiento de la actividad propia realizada por el grupo, pero, un alto desconocimiento del resto de las actividades desarrolladas por los otros grupos de estudiantes.

En este artículo, se describe cómo la elaboración de contenidos audiovisuales producidos y evaluados por los estudiantes, utilizando las herramientas tecnológicas habituales de hoy en día, permite hacer más amena y atractiva las asignaturas de cara al estudiante, facilitar la comprensión de los resultados de aprendizaje de las actividades de otros estudiantes, fomentar la creatividad, el espíritu crítico y la iniciativa personal.

 Esta metodología a su vez, se complementa con la realización previa de otras actividades, para obtener como producto final del resultado de aprendizaje, un vídeo clip con el contenido audiovisual que se ha desarrollado. La metodología planteada se ha llevado a cabo tanto en asignaturas de grado, como de máster.

El resto del artículo se estructura de la siguiente manera: la sección 2 describe los componentes del entorno de aprendizaje y la metodología empleada. En la sección 3 se detalla la metodología específica para la elaboración, producción, y evaluación de contenido audiovisual. La sección 4 y 5 muestran respectivamente cómo se ha puesto en práctica dicha metodología y los resultados obtenidos en la asignatura de Códigos Deontológicos y Aspectos Legales del segundo curso de grado en Ingeniería Informática, y en la asignatura de Arquitecturas orientadas a Servicios del máster de Ingeniería Informática, en la Universidad de La Laguna. La sección 6 muestra los resultados de la experiencia docente, y la sección 7 concluye el artículo.

# **2. Metodología Docente**

El entorno de aprendizaje en el cuál se ha desarrollado la metodología propuesta se ha diseñado bajo los siguientes principios y recursos:

- Contexto organizacional: al comienzo del curso académico, el profesor proporciona el plan de trabajo, con las diferentes actividades a realizar, los resultados previstos y la planificación temporal.
- Grupos de trabajo y distribución de la carga de trabajo: los diferentes estudiantes se agrupan en diversos grupos de trabajo. La distribución de la carga de trabajo entre todos los miembros evita desproporcionadas cargas de trabajo tanto a nivel individual como a nivel grupal.
- Interacción social: la interacción entre los grupos de estudiantes y el profesorado se realiza mediante sesiones presenciales y el uso de una plataforma virtual.
- Orientador: el profesorado juega un rol de intermediador en el proceso de aprendizaje de los estudiantes. Al comienzo del curso, introduce los paradigmas, fundamentos y conceptos básicos de la asignatura, y a partir de ahí, se convierte en un facilitador u orientador, guiando a los estudiantes en conseguir sus objetivos, preguntas, animándoles a analizar, sintetizar y reflexionar sobre el tema al que se dedica la actividad de aprendizaje.
- Plataforma virtual: se utiliza la plataforma virtual Moodle [4] con el fin de proporcionar los recursos docentes, y a su vez, compartir y evaluar los contenidos y resultados de las actividades de aprendizaje desarrollados por los estudiantes. Se usa los blogs internos proporcionados por Moodle, con la finalidad de compartir el conocimiento de los trabajos realizados por cada grupo de estudiantes, hacia los demás grupos de estudiantes, fomentar el análisis crítico y debates. De esta manera, los resultados de las actividades desarrolladas por cada grupo de estudiantes, se refleja como una entrada semanal en el blog asignado a cada grupo. El profesor sigue la evaluación del trabajo semanalmente de forma virtual, realizando los comentarios y asesoramientos adecuados.

#### **XVIII Jornadas de Enseñanza Universitaria de la Informática 225**

- Recursos docentes: el profesorado proporciona los diferentes recursos docentes necesarios a través de la plataforma virtual para el desarrollo y seguimiento de la asignatura.
- Recursos proporcionados por los estudiantes: al comienzo de curso, se asigna a cada grupo de estudiantes, un trabajo práctico sobre un problema real, relacionado con los contenidos teóricos expuestos por el profesor, como instrumento de asimilación y comprensión de los temas teóricos expuestos por el profesor. Cada tema teórico tiene asociado un tema práctico. Para la resolución del problema real del tema práctico asignado, el profesor plantea diferentes actividades que los estudiantes deben resolver. Como resultado final, deben proporcionar un vídeo clip con una duración de 3 a 5 minutos. La metodología de elaboración y desarrollo de dicho vídeo se describe en la sección 3.
- Evaluación continua: el profesor evalúa semanalmente cada una de las tareas desarrolladas por los estudiantes, proporcionando realimentación y asesoramiento en las aquellas actividades que sean requeridas.

Las actividades a desarrollar por cada grupo de estudiantes con respecto al tema de contenido práctico asignado, se realiza secuencialmente de acuerdo a las siguientes fases:

- Búsqueda de referencias bibliográficas, proyectos y trabajos relacionados con el tema asignado.
- Lectura, análisis y evaluación crítica del tema asignado.
- Resolución de problemas del tema asignado.
- Comprensión y evaluación del trabajo realizado por los otros grupos de estudiantes.

Los resultados de aprendizaje de las dos primeras fases se evalúan mediante:

- La realización de un documento que contenga la bibliografía.
- Realización de un mapa conceptual [5], en el que los estudiantes tratan de descubrir las relaciones entre los conceptos del tema asignado.
- Extraer 8 preguntas tipo test del trabajo asignado, lo cual fomenta el pensamiento reflexivo y espíritu crítico de los estudiantes.
- Realización de un glosario con 12 términos, lo cual ayuda a identificar los tópicos más relevantes del tema asignado.

Los resultados de aprendizaje de las dos últimas fases, se evalúan mediante las siguientes actividades:

- Exposición del trabajo en el aula de clase y/o elaboración de un informe sobre el trabajo realizado.
- Realización de un vídeo explicativo con una duración de 3 a 5 minutos, en donde se muestre el contenido del tema asignado de forma creativa y crítica.
- Evaluación de los vídeos por cada estudiante, de los diferentes grupos, analizando aspectos funcionales, técnicos y pedagógicos.

# **3. Metodología de diseño y elaboración de contenidos audiovisuales**

Actualmente grabar, editar y compartir breves vídeo clips con contenidos audiovisuales, utilizando software libre, es una opción al alcance de casi todo el mundo. Asimismo, el consumo de contenidos a través de vídeos es actualmente una herramienta utilizada por la gran mayoría de los estudiantes para visualizar diferentes contenidos.

En este contexto, se ha utilizado la herramienta de vídeos explicativos como instrumento para la elaboración de los resultados de las actividades de aprendizaje del tema práctico asignado a cada grupo de estudiantes y su evaluación por parte de los otros grupos de estudiantes.

Para llevar a cabo el proceso de elaboración de vídeos explicativos por parte de los estudiantes, se sigue una metodología secuencial pero iterativa basada en la visualización, recolección, construcción, revisión y compartición de contenidos.

El proceso de producción del contenido del vídeo a elaborar por cada grupo de estudiantes se desarrolla teniendo en cuenta cuatro dimensiones: (1) funcionalidad, (2) aspectos pedagógicos, (3) principios técnicos y legales, y (4) estrategia de comercialización.

### **4. Funcionalidad**

La funcionalidad está relacionada con la utilidad y la eficacia de los contenidos mostrados en la secuencia de vídeo, la relevancia, el logro de objetivos y la didáctica utilizada.

#### **5. Principios Técnicos y Legales**

Los principios técnicos están relacionados con la forma en la que los estudiantes pueden crear los diferentes vídeos con los resultados de aprendizaje utilizando herramientas de creación de vídeo basadas en software libre.

Los derechos de autor también es un problema legal importante a tener en cuenta a la hora de crear, mezclar y remezclar imágenes y utilizar grabaciones de audio y vídeo. La mejor manera de asegurar que los estudiantes no violen los derechos de autor, es mediante el uso de imágenes y grabaciones de audio que ellos mismos han creado desde cero. Asimismo, imágenes, sonidos y vídeos que se encuentren disponibles en el dominio público pueden también ser legalmente utilizados por los estudiantes. Además, los estudiantes también pueden usar material con licencias Creative Commons, que les permite utilizar obras de autor, bajo ciertas condiciones [6]. De esta forma, Flickr Advanced Search, Google Image Advanced Search, y Wikmedia Commons pueden ser utilizados como recursos del dominio público para encontrar diferentes colecciones de imágenes. FMA [7], SoundBible [8], el proyecto Freesound [9], y PodsafeAudio [10] pueden ser empleados como recursos de interés para encontrar clips de sonido, efectos de sonido y pistas de música para su uso en los vídeos. Diferentes herramientas pueden ser utilizadas con el fin de crear los videos con los resultados de aprendizaje, tales como creadores de tutorial, captura de pantallas, y recursos de edición de vídeo. Wink, por ejemplo, permite la creación de tutoriales interactivosdemostrativos con fines educativos no comerciales [11]. Otras herramientas como Jing [12], PicPick [13], y Greenshot [14], pueden también ser utilizadas para capturas de pantallas y elaboración de vídeos. Por otra parte, VirtualDub [15], y Avidemux [16] son recursos gratuitos de edición de vídeo. Otras herramientas de software gratuito, interesantes son: ScreenToaster [17], ScreenCastle [18], y screenr [19].

# **6. Aspectos Pedagógicos**

La resolución de las dificultades tecnológicas no es suficiente para el diseño y elaboración de los vídeos. Otro aspecto primordial a considerar, son los aspectos pedagógicos, debido a que los contenidos audiovisuales creados por los estudiantes constituyen el material de aprendizaje para los demás estudiantes. Existen diversos factores que deben tenerse en cuenta: (1) las habilidades de motivación (relacionado con el uso adecuado de los recursos de motivación para el público a quien va destinado), (2) el enfoque didáctico (sobre cómo conectar con la audiencia, fomentar el debate y despertar nuevos intereses), y (3) la precisión y calidad de los contenidos elaborados.

### **7. Estrategia de Comercialización**

La estrategia de comercialización de la elaboración del vídeo está relacionada con la transmisión de un mensaje hacia la audiencia mediante la utilización de secuencias de imágenes dinámicas como instrumento. Por tanto, en primer lugar, el mensaje debe ser convincente. Utilizando estrategias de comercialización, ayudarán a transmitir el mensaje con más impacto, y así, poder llegar a toda la audiencia.

# **8. Producción**

Para la elaboración y producción de contenidos audiovisuales a través de vídeo clips basado en los aspectos funcionales, pedagógicos, técnicos, y de comercialización se ha tenido en cuenta las siguientes fases:

- Investigación: la primera fase incluye la investigación y documentación sobre el tema a ser desarrollado teniendo en cuenta la funcionalidad, los aspectos pedagógicos y legales.
- Hipótesis de trabajo/ resumen: describir lo que se quiere decir y cómo en cinco o seis líneas.
- Guión literario: hace referencia a la escaleta cronológica de elementos dentro del vídeo.
- Guión técnico: hace referencia a las decisiones estéticas y formales a utilizar para describir cada secuencia.

### **XVIII Jornadas de Enseñanza Universitaria de la Informática 227**

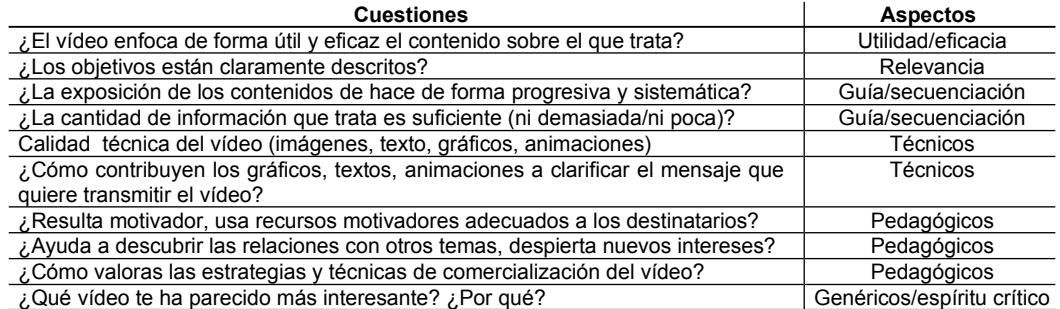

Tabla 1. Cuestiones a valorar en la evaluación de contenidos audiovisuales

- Elaboración: es el momento en que el vídeo es creado, utilizando las herramientas de creación de vídeo seleccionadas y teniendo en cuenta los aspectos legales sobre derechos de autor.
- Subir: una vez que el vídeo ha sido producido, se carga en la plataforma virtual Moodle, como una entrada en el blog correspondientes. Otras plataformas que pueden utilizarse son YouTube, TeacherTube, y SchoolTube.

# **9. Proceso de Evaluación**

La evaluación realizada por cada uno de los estudiantes acerca de los contenidos audiovisuales elaborados por los demás grupos de estudiantes juega un papel primordial en los resultados de aprendizaje de cada uno de los estudiantes. Uno de los aspectos más positivos es que fomenta el desarrollo de habilidades cognitivas superiores, como el pensamiento crítico, ya que los estudiantes deben utilizar su propio conocimiento para analizar y valorar el trabajo de los demás [20].

Con el fin de llevar a cabo el proceso de evaluación, se destinan dos semanas. Las actividades se realizan en el siguiente orden: (1) la presentación del vídeo con una duración de tres a cinco minutos, (2) la defensa del trabajo, ante el debate generado por el resto de los estudiantes, y (3) la evaluación de todos los estudiantes del trabajo y video presentado.

Para llevar a cabo el proceso de evaluación, cada estudiante recibe al comienzo de la clase, un cuestionario compuesto por tres módulos temáticos: (1) calificación, (2) carga de trabajo, y (3) resumen. Cada uno de estos tres módulos será evaluado por cada estudiante para cada uno de los grupos de estudiantes que presente su trabajo y vídeo. El módulo de calificación contiene 10 cuestiones diferentes a ser evaluadas cuantitativamente de 1 a 5, donde se valoran los aspectos de utilidad, eficacia, relevancia, guía/secuenciación, aspectos técnicos, pedagógicos y de estrategia comercial. La tabla 1 muestra las cuestiones a valorar en el módulo 1, junto con los aspectos que aborda cada cuestión. El módulo correspondiente a la carga de trabajo, contiene cuestiones específicas para cada estudiante, donde se formulan las siguientes cuestiones: (1) ¿cuánto tiempo has tardado en elaborar tu vídeo?, (2) ¿qué herramientas has utilizado para elaborar tu vídeo, y (3) ¿qué elementos de los otros trabajos presentados, utilizarías para mejorar el tuyo?. El módulo de resumen requiere un resumen del vídeo mostrado indicando las principales contribuciones al tema presentado.

# **10. Códigos Deontológicos y Aspectos Legales**

La asignatura de Códigos Deontológicos y Aspectos Legales se imparte como una asignatura obligatoria de 6 créditos ECTS en el segundo cuatrimestre de segundo curso de grado, en la Escuela Técnica Superior de Ingeniería Informática de la Universidad de La Laguna.

Los contenidos fundamentales de la asignatura se estructuran en tres módulos: (i) la legislación, normativa, y aplicación práctica de la protección de datos de carácter personal, (ii) los paradigmas y conceptos fundamentales de la ética profesional y los códigos deontológicos de la profesión, y (iii) los aspectos relacionados con la contratación desde la perspectiva de recursos humanos y servicios informáticos.

La planificación temporal de cada uno de los módulos es de cuatro semanas, a excepción del último módulo que se imparte durante seis semanas. Durante cada semana, el alumno recibe dos horas de clases teóricas y dos horas de clases prácticas de laboratorio. La primera hora de la clase de laboratorio es virtual a través de la plataforma Moodle, y la segunda hora es presencial en el laboratorio. La hora virtual se destina a la realización de las actividades a desarrollar entre los grupos de estudiantes según lo descrito en la sección 2. Mientras que la otra hora presencial se destina a la supervisión, seguimiento y asesoramiento de las actividades desarrolladas. El número de alumnos en cada sesión de laboratorio es de 30, realizándose seis grupos con cinco alumnos por grupo.

# **10.1. Metodología y Evaluación**

La didáctica de la asignatura se organiza en torno a tres tipologías de actuación: (1) las clases de teoría, donde el profesor introduce los fundamentos teóricos de la asignatura, (2) la realización de actividades y, (3) la elaboración de contenidos audiovisuales por parte de los estudiantes. La evaluación de la asignatura se realiza de forma continua, a lo largo de toda la asignatura. Para superar dicha evaluación, cada grupo debe superar: (i) todas las actividades planteadas semanalmente, (ii) la elaboración y producción de contenidos audiovisuales, y (iii) la evaluación de contenidos de los demás grupos. La primera parte equivale al 40% de la nota final, y la segunda y tercera parte equivale al 60% de la nota final. La tabla 2 muestra los resultados obtenidos. Todos los estudiantes desarrollaron y superaron la asignatura mediante el método de evaluación continua, y las actividades propuestas. El número de alumnos que abandonaron la asignatura, no se produjo durante la impartición de la misma, sino que inicialmente dichos alumnos decidieron no cursar la asignatura debido a las asignaturas pendientes de superar en el primer curso de grado.

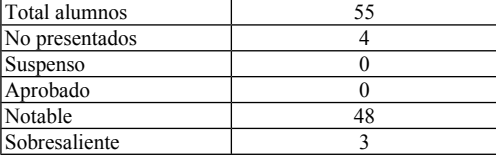

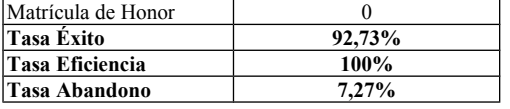

Tabla 2. Resultados obtenidos para la asignatura Códigos Deontológicos y Aspectos Legales

#### **11. Arquitecturas orientadas a Servicios**

La materia de Arquitecturas orientada a Servicios (SOA) es una asignatura obligatoria de 3 créditos ECTS del Máster Universitario de Informática de la Universidad de La Laguna.

Los objetivos primordiales a cubrir por la materia son:

- Reflejar una visión general sobre SOA y el concepto de servicio. Elementos constitutivos.
- Las tres dimensiones de la interoperabilidad y su relación con SOA.
- Gestión de SOA.
- Plataformas y tecnologías de implementación.
- Casos de estudio y casos prácticos.

La asignatura se desarrolla durante seis semanas. La distribución del total de horas a realizar por el estudiante, en función de horas presenciales, virtuales y las diferentes actividades formativas a realizar, se recogen en la Tabla 3.

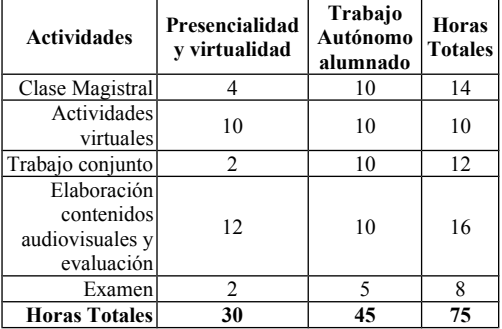

Tabla 3. Plan de trabajo del estudiante

#### **11.1. Metodología y Evaluación**

La didáctica de la asignatura se organiza en torno a tres tipologías de actuación. Por un lado, las clases de teoría, planteadas como exposición de los paradigmas, fundamentos y conceptos de la asignatura por parte del profesor, y por otro lado,

#### **XVIII Jornadas de Enseñanza Universitaria de la Informática 229**

la realización de actividades y elaboración de contenidos audiovisuales por parte de los estudiantes. Dado que el número de alumnos matriculados en dicha materia es de 10, se realizan tres grupos. Se plantea la resolución de dos problemas reales, uno para ser resuelto a nivel de grupo, de acuerdo al modelo propuesto en [21], y otro problema para ser resuelto a nivel individual. La resolución del problema a nivel individual, se realiza según lo descrito en la sección 2. Dado, que el número de alumnos no es elevado, permite que las diferentes actividades descritas en la sección 2, pueda realizarse a nivel individual. De este modo, los estudiantes fomentan tanto el aprendizaje cooperativo, mediante la resolución de un problema conjunto, y a su vez, el aprendizaje autónomo a través de la resolución de un problema individual.

La evaluación de la asignatura se realiza de forma continua a lo largo del curso. El sistema de evaluación distinguirá entre la valoración del trabajo realizado en grupo, y el trabajo a nivel individual. Ambas partes, se valoran con un 50% de la nota. Para superar la materia, se ha de superar cada uno de los trabajos. Los resultados de las diferentes actividades de aprendizaje se registran a través del blog individual correspondiente a cada estudiante, y el blog grupal ubicados en la plataforma virtual Moodle.

La tabla 4 muestra los resultados obtenidos mediante la metodología desarrollada. Todos los estudiantes desarrollaron y superaron la asignatura mediante el método de evaluación continua, y las actividades propuestas.

| Total alumnos      | 10   |
|--------------------|------|
| No presentados     | 0    |
| Suspenso           |      |
| Aprobado           |      |
| Notable            |      |
| Sobresaliente      |      |
| Matrícula de Honor |      |
| Tasa Éxito         | 100% |
| Tasa Eficiencia    | 100% |
| Tasa Abandono      | 0%   |

Tabla 4. Resultados obtenidos para la asignatura Arquitecturas orientadas a Servicios

# **12. Experiencia Docente**

El desarrollo de la metodología de aprendizaje en ambas materias, mediante la evaluación continua de actividades formativas, elaboración de contenidos audiovisuales y evaluación entre estudiantes provocan un cambio en la actitud de los estudiantes. Las principales conclusiones y resultados obtenidos en ambas materias son las siguientes:

- *Percepción de la importancia de la evaluación.* Al tener los estudiantes la responsabilidad de evaluar los trabajos elaborados por los otros estudiantes, fomenta la capacidad de análisis crítico e interés por las actividades desarrolladas por el resto de estudiantes. A su vez, fomenta el debate en público entre ellos, al tener que valorar los diferentes aspectos de los trabajos presentados.
- *Coincidencia de la evaluación entre estudiantes y profesorado.* Los resultados de la evaluación de los estudiantes han obtenido un alto grado de correlación con el profesorado. En esta primera experiencia docente, no se ha utilizado la evaluación realizada por los estudiantes, en el cálculo de la nota final de cada estudiante. No obstante, hay que considerar que si se comenta a los estudiantes que dicha evaluación se va utilizar para el cálculo final de las notas, puede ocurrir que dichas evaluaciones se vean influenciadas para corregir al alza (o a la baja) en beneficio del propio estudiante.
- *Participación activa por parte de los estudiantes.* Desarrollar las actividades de aprendizaje utilizando las tecnologías habituales en el día a día por parte de los estudiantes hace que muestren un interés continuo por ello, y a su vez, desarrollan un espíritu competitivo entre ellos, con el fin de desarrollar la mejor solución.
- *Aprendizaje continuo por parte los estudiantes mediante una actitud activa y participativa*. La necesidad de tener que aplicar los contenidos teóricos presentados en clases magistrales teóricas a problemas reales y mostrar la solución realizada mediante la generación de contenidos audiovisuales, fomenta el interés por

aprender, relacionar y aplicar dichos contenidos.

- *Aprendizaje autónomo y cooperativo.* La necesidad de desarrollar actividades individuales y grupales que van a ser evaluadas de forma colectiva fomenta el trabajo tanto a nivel individual como conjunto.
- *Cumplimiento de las fechas de entrega.* Dado que la planificación de las diferentes actividades tiene establecido desde el comienzo de la asignatura las fechas de entrega, todos los estudiantes trabajan de forma continua para llegar a cumplir los diferentes plazos.
- *Alta tasa de éxito y eficiencia.* El interés por desarrollar las actividades de aprendizaje según la metodología propuesta, ha conllevado que todos los estudiantes superaran con éxito y eficiencia ambas asignaturas.

# **13. Conclusiones**

En este artículo, se ha descrito una metodología docente para el desarrollo de las actividades de aprendizaje por parte de los estudiantes. La elaboración y producción de contenidos audiovisuales por parte de los mismos, como instrumento para mostrar los resultados de las actividades de aprendizaje, ha permitido: (i) mostrar las asignaturas de manera más amena y atractiva de cara hacia el estudiante, (ii) participación e interacción global entre los mismos y, (iii) la consecución de una tasa de éxito y eficiencia del casi 100%, en las asignaturas donde se ha desarrollado dicha metodología. La metodología propuesta asimismo ha permitido fomentar la adquisición de competencias instrumentales, específicas, la participación activa por parte de los estudiantes, y el cumplimiento de las fechas de entrega de las diferentes actividades planificadas. La evaluación entre estudiantes ha mostrado ser una herramienta eficaz de aprendizaje activo, valorado muy positivamente por los estudiantes.

# **Agradecimientos**

Este artículo ha sido realizado bajo el soporte de los proyectos TIN2011-24598 y TIN2008-06570- C04-C03*.*

# **Referencias**

Education and Culture DG. *"The EU Contribution to the European Higher Education Area"*, 2010 [Online]. [http://ec.europa.eu/education/pub/pdf/higher/ehea\\_en.pd](http://ec.europa.eu/education/pub/pdf/higher/ehea_en.pdf) [f](http://ec.europa.eu/education/pub/pdf/higher/ehea_en.pdf)

Education and Culture DG. *"ECTS Users' Guide"*, 2009 [Online]. [http://ec.europa.eu/education/lifelong-learning](http://ec.europa.eu/education/lifelong-learning-policy/doc/ects/guide_en.pdf)[policy/doc/ects/guide\\_en.pdf](http://ec.europa.eu/education/lifelong-learning-policy/doc/ects/guide_en.pdf)

C. Crook. *Computers and the Collaborative Experience of Learning*, New York: Routledge, 1994.

Plataforma de formación online Moodle. [http://moodle.org](http://moodle.org/)

Saiz Adalid, L. J., Gracia Morán, J. *Fomento de la motivación y uso de mapas conceptuales en el primer día de clase.* JENUI 2007.

Creative Commons,<http://creativecommons.org/> FMA. "The Free Music Archive" <http://freemusicarchive.org/>

SoundBilbe.com.<http://soundbible.com/>

The Freesound Project.<http://www.freesound.org/> PodsafeAudio Music for the revolution. <http://www.podsafeaudio.com/>

- Wink,<http://www.debugmode.com/wink/>
- Jing®,<http://www.techsmith.com/jing/free/> PicPick,<http://picpick.wiziple.net/>
- Greenshot,<http://getgreenshot.org/>

VirtualDub,<http://www.virtualdub.org/>

Avidemux,<http://avidemux.sourceforge.net/>

ScreenToaster,<http://www.screentoaster.com/> ScreenCastle,<http://screencastle.com/>

Screenr,<http://screenr.com/>

Sitthiworachart J., Joy M. EffectivePeer *Assessment for Learning Computer Programming.* ITICSE'04, UK, 2004.

Elena Sánchez Nielsen. *Enseñando la Materia de Arquitecturas Orientadas a Servicios: EEES, Metodología Docente y Primeros Resultados*. JENUI 2009.